<span id="page-0-3"></span>**log —** Echo copy of session to file

[Description](#page-0-0) **[Quick start](#page-0-1)** [Menu](#page-0-2) and the state of the state of the [Syntax](#page-1-0) [Options for use with both log and cmdlog](#page-2-0) Coptions for use with log [Option for use with set logtype](#page-2-2) **Remarks** and examples [Stored results](#page-4-0) **[Reference](#page-4-1)** [Also see](#page-4-2)

# <span id="page-0-0"></span>**Description**

log and its subcommands tell Stata to open a log file and create a record of what you type and any output that appears in the Results window, to suspend or resume logging, to check logging status, and to close the log file. The default format is Stata Markup and Control Language (SMCL) but can be plain text. You can have up to five SMCL and five text logs open at a time. cmdlog and its subcommands are similar to log but create a command log recording only what you type and can be only plain text. That is, cmdlog is designed only for interactive use. You can have only one command log open at a time.

<span id="page-0-1"></span>set logtype, set logmsg, and set linesize are commands to control system parameters that relate to logs.

### **Quick start**

Begin recording your Stata session in mylog.smcl log using mylog

Same as above, but use a text format that can be read by a word processor log using mylog, text

Save a subset of output to  $mylog2$ . smcl while  $mylog$ . smcl is still open log using mylog2, name(mylog2)

Close mylog2.smcl and keep mylog.smcl open log close mylog2

<span id="page-0-2"></span>Create a do-file from commands typed interactively cmdlog using mydo.do

#### **Menu**

 $File > Log$ 

### <span id="page-1-0"></span>**Syntax**

```
Report status of log file
   log
   \log query \lfloor logname \rfloor _all \rfloorOpen log file
   log using filename \lceil , append replace \lceil \underline{\text{text}} \rfloor smcl \rceil name(logname) \lceil \text{nomsg} \rceil \rrceilClose log
   \log \frac{\text{close}}{\text{[} \text{logname}\text{]} \text{__all}\text{]}Temporarily suspend logging or resume logging
   log 
off | on 	 -
 logname 
Report status of command log file
   cmdlog
Open command log file
   cmdlog using filename , append replace
```

```
Close command log, temporarily suspend logging, or resume logging
  cmdlog {close| on | off}
```
Set default format for logs

set logtype  $\{\,\mathtt{\underline{text}}\,|\, \mathtt{\underline{smcl}}\,\}$   $[$  , permanently  $]$ 

Set default for display of log messages

```
\texttt{set}~\texttt{logmsg}~\big\{\texttt{on}~\vert~\texttt{off}~\big\}
```
Specify screen width

set linesize *#*

In addition to using the log command, you may access the capabilities of log by selecting File > Log from the menu and choosing one of the options in the list.

collect is allowed with log query, log, and cmdlog; see [U[\] 11.1.10 Prefix commands](https://www.stata.com/manuals/u11.pdf#u11.1.10Prefixcommands).

# <span id="page-2-0"></span>**Options for use with both log and cmdlog**

append specifies that results be appended to an existing file. If the file does not already exist, a new file is created.

replace specifies that *[filename](https://www.stata.com/manuals/u11.pdf#u11.6Filenamingconventions)*, if it already exists, be overwritten. When you do not specify either replace or append, the file is assumed to be new. If the specified file already exists, an error message is issued and logging is not started.

# <span id="page-2-1"></span>**Options for use with log**

text and smcl specify the format in which the log is to be recorded. The default is complicated to describe but is what you would expect:

If you specify the file as *[filename](https://www.stata.com/manuals/u11.pdf#u11.6Filenamingconventions)*.smcl, the default is to write the log in SMCL format (regardless of the value of set logtype).

If you specify the file as *filename*.log, the default is to write the log in text format (regardless of the value of set logtype).

If you type *filename* without an extension and specify neither the smcl option nor the text option, the default is to write the file according to the value of set logtype. If you have not set logtype, then the default is SMCL. Also, the *filename* you specified will be fixed to read *filename*.smcl if a SMCL log is being created or *filename*.log if a text log is being created.

If you specify either the text or smcl option, then what you specify determines how the log is written. If *filename* was specified without an extension, the appropriate extension is added for you.

If you open multiple log files, you may choose a different format for each file.

- name(*logname*) specifies an optional name you may use to refer to the log while it is open. You can start multiple log files, give each a different *logname*, and then close, temporarily suspend, or resume them each individually. The default *logname* is  $\leq$ unnamed>.
- nomsg and msg specify whether to display or suppress the default message at the top and bottom of the log file.
	- nomsg suppresses the default message displayed at the top and bottom of the log file. This message consists of the log name (if specified in name(), otherwise unnamed), log path, log type, and date opened or closed.
	- msg displays the default message at the top and bottom of the log file. This option is for use when set logmsg is turned off.

# <span id="page-2-2"></span>**Option for use with set logtype**

<span id="page-2-3"></span>permanently specifies that, in addition to making the change right now, the logtype setting be remembered and become the default setting when you invoke Stata.

# **Remarks and examples [stata.com](http://stata.com)**

A full log is a file containing what you type and Stata's output that is shown in the Results window. To begin logging your session, you type log using *filename*. If *filename* contains embedded spaces, remember to enclose it in double quotation marks.

When the default log format is SMCL, log will add the extension .smcl if *filename* is specified without one. If text is specified or the default log type is changed to text, log adds the extension .log.

We recommend using SMCL because it preserves fonts and colors. SMCL logs can be viewed and printed from the Viewer window, as can any text file; see [R] [view](https://www.stata.com/manuals/rview.pdf#rview). Users of console Stata can use translate to produce printable versions of log files. translate also converts SMCL logs to text or other formats, such as PostScript or PDF; see [R] [translate](https://www.stata.com/manuals/rtranslate.pdf#rtranslate).

When you open a full log, the default is to show the name of the file and a time and date stamp:

```
. log using myfile
```
.

```
name: <unnamed>
     log: C:\data\proj1\myfile.smcl
 log type: smcl
opened on: 12 Jan 2023, 12:28:23
```
The above information will appear in the log. If you do not want this information to appear, precede the command by quietly:

. quietly log using myfile

quietly will not suppress any error messages or anything else you need to know.

Similarly, when you close a full log, the default is to show the full information,

```
. log close
     name: <unnamed>
      log: C:\data\proj1\myfile.smcl
 log type: smcl
closed on: 12 Jan 2023, 12:32:41
```
and that information will also appear in the log. If you want to suppress that, type quietly log close. Alternatively, specifying nomsg with log using will suppress these messages.

If you do not specify name(*logname*), Stata will use the name <unnamed>, as shown above. However, you can start multiple log files by specifying the name() option with each new log using command. To control a specific log, type, for example, log close *logname*; to close all log files at one time, type log close all.

Stata also lets you log only your commands using cmdlog. Command logs are always text files, which makes them easy to convert to do-files. The default extension is .txt instead of .do to keep you from accidentally overwriting your important do-files. However, cmdlog will allow you to specify .do as the extension of *filename*.

You can have only one command log open at a time. However, you can have full logs open while logging your commands. Moreover, the text file you create for your command log does not count against the limit of five text logs.

set logtype specifies the default format in which full logs are to be recorded. Initially, full logs are recorded in SMCL format.

set logmsg specifies whether the default message is displayed at the top and bottom of the log file. The default is on. Specifying set logmsg off suppresses the default message from both log using and log close just as if the nomsg option were used with log using.

set linesize specifies the maximum width, in characters, of Stata output. Most commands in Stata do not respect linesize, because it is not important for most commands. Most users never need to set linesize, because it will automatically be reset if you resize your Results window. This is also why there is no permanently option allowed with set linesize. set linesize is for use with commands such as list and display and is typically used by programmers who wish the output of those commands to be wider or narrower than the current width of the Results window.

#### <span id="page-4-0"></span>**Stored results**

log and cmdlog store the following in  $r()$ :

Macros

r(name) *logname*  $r$ (filename) r(status) on or off<br>r(type) smcl or t smcl or text

log query  $\text{all stores the following in } r()$ :

Scalars r(numlogs) number of open log files

For each open log file, log query \_all also stores

r(name*#*) *logname* r(filename*#*) name of file r(status*#*) on or off smcl or text

where  $\#$  varies between 1 and the value of  $r(\text{numlogs})$ . Be aware that  $\#$  will not necessarily represent the order in which the log files were first opened, nor will it necessarily remain constant for a given log file upon multiple calls to log query.

# <span id="page-4-1"></span>**Reference**

<span id="page-4-2"></span>Hansen, M. R. 2015. [graphlog: Creating log files with embedded graphics.](http://www.stata-journal.com/article.html?article=gr0064) Stata Journal 15: 594–596.

#### **Also see**

- $[R]$  [query](https://www.stata.com/manuals/rquery.pdf#rquery) Display system parameters
- [R] [translate](https://www.stata.com/manuals/rtranslate.pdf#rtranslate) Print and translate logs

[GSM[\] 16 Saving and printing results by using logs](https://www.stata.com/manuals/gsm16.pdf#gsm16Savingandprintingresultsbyusinglogs)

[GSW[\] 16 Saving and printing results by using logs](https://www.stata.com/manuals/gsw16.pdf#gsw16Savingandprintingresultsbyusinglogs)

[GSU[\] 16 Saving and printing results by using logs](https://www.stata.com/manuals/gsu16.pdf#gsu16Savingandprintingresultsbyusinglogs)

[U[\] 15 Saving and printing output—log files](https://www.stata.com/manuals/u15.pdf#u15Savingandprintingoutput---logfiles)

Stata, Stata Press, and Mata are registered trademarks of StataCorp LLC. Stata and Stata Press are registered trademarks with the World Intellectual Property Organization of the United Nations. StataNow and NetCourseNow are trademarks of StataCorp LLC. Other brand and product names are registered trademarks or trademarks of their respective companies. Copyright  $\odot$  1985–2023 StataCorp LLC, College Station, TX, USA. All rights reserved.

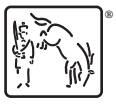

For suggested citations, see the FAQ on [citing Stata documentation](https://www.stata.com/support/faqs/resources/citing-software-documentation-faqs/).